## Charm4py: Parallel Programming with Python and Charm++

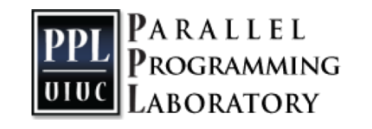

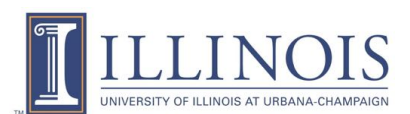

## What is Charm4py?

- Parallel/distributed programming framework for Python
- Charm++ programming model (Charm++ for Python)
- High-level, general purpose
- Runs on top of the Charm++ runtime  $(C++)$
- Adaptive runtime features: asynchronous remote method invocation, dynamic load balancing, automatic communication/computation overlap

## Why Charm4py?

- Python  $+$  Charm4py easy to learn/use, many productivity benefits
- Bring Charm++ to Python community
	- No high-level & fast & highly-scalable parallel frameworks for Python
- Benefit from Python software stack
	- Python widely used for data analytics, machine learning
	- Opportunity to bring data and HPC closer
- Performance can be similar to  $C/C++$  using the right techniques

# Charm4py Python-derived benefits

- Productivity (high-level, fewer lines of code, easy to debug)
- Automatic memory management
- Automatic serialization
	- No need to define serialization (PUP) routines
	- Can customize serialization of Chares if needed
- Easy access to Python software libraries (Numpy, pandas, scikit-learn, TensorFlow, etc.)

## Charm4py-specific features

- Simplifies Charm++ programming
	- Simpler, more intuitive API
- No specialized languages, preprocessing or compilation
	- Everything can be expressed in Python
	- **No interface (ci) files!**

## Hello World (complete example)

```
#hello_world.py
from charm4py import charm, Chare, Group
class Hello(Chare):
    def sayHi(self, values):
        print('Hello from PE', charm.myPe(), 'vals=', values)
        self.contribute(None, None, charm.thisProxy.exit)
def main(args):
    group proxy = Group(Hello) # create a Group of Hello chares
    group proxy.sayHi([1, 2.33, 'hi'])charm.start(main)
```
## Running Hello World

```
$ ./charmrun +p4 /usr/bin/python3 hello_world.py 
# similarly on a supercomputer with aprun/srun/…
```

```
Hello from PE 0 vals= [1, 2.33, 'hi']
Hello from PE 3 vals= [1, 2.33, 'hi']
Hello from PE 1 vals= [1, 2.33, 'hi']
Hello from PE 2 vals= [1, 2.33, 'hi']
```
### Charm4py components

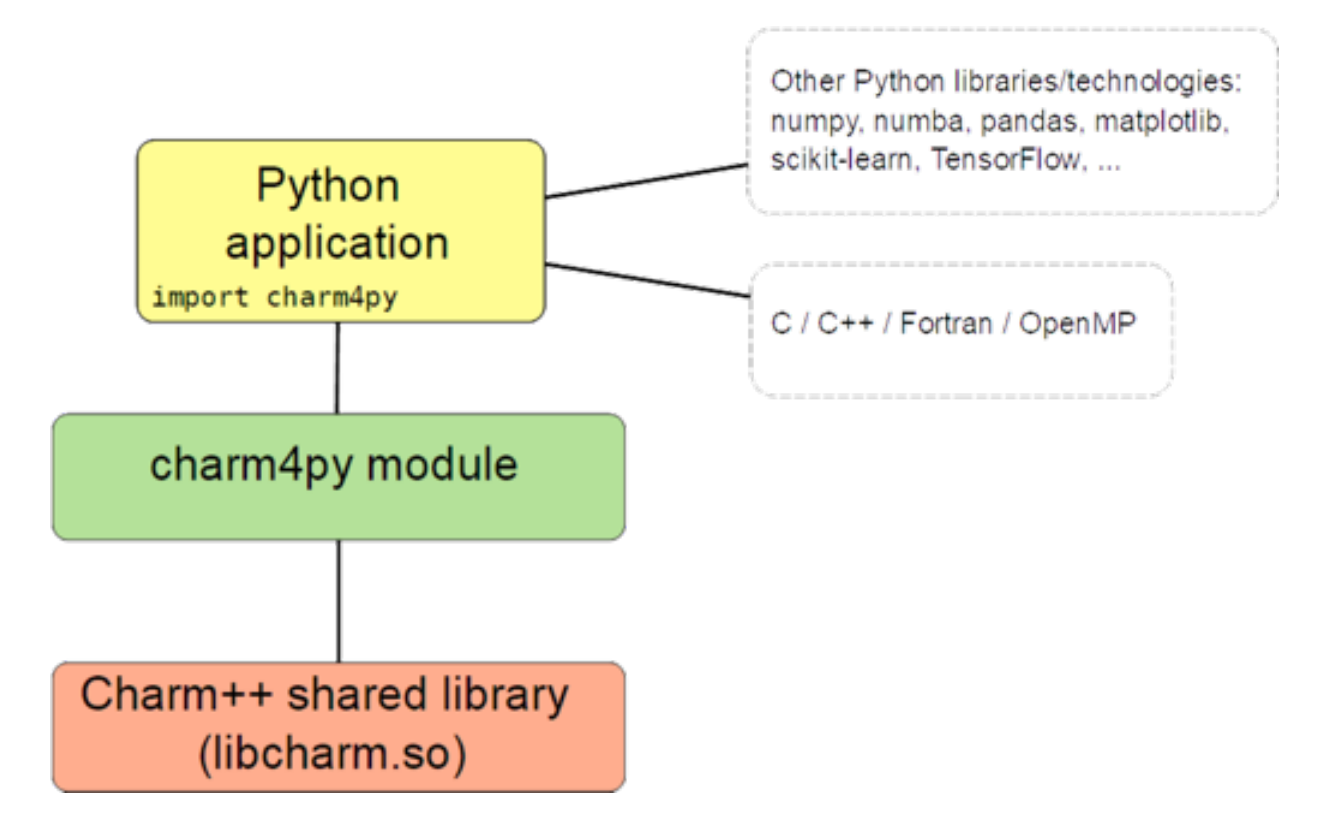

## What about performance?

- Many (compiled) parallel programming languages proposed over the years for HPC
- Can use Python in the same way: high-level language driving machine-optimized compiled code
	- Numpy (high-level arrays/matrices API, native implementation)
	- Numba (JIT compiles Python "math/array" code)
	- Cython (compile generic Python to C)

## Numba

- Compiles Python to native machine using LLVM compiler
	- Good for loops and numpy array code
	- Can also write CUDA kernels

```
@numba.jit
def sum2d(arr):
    M, N = arr.shaperesult = 0.0for i in range(M):
        for j in range(N):
             result += arr[i, j]return result
a = \text{arange}(9).reshape(3,3)print(sum2d(a))
                             (from http://numba.pydata.org)
```
## Shared memory parallelism

- **.** Inside the Python interpreter, **NO** 
	- <sup>l</sup> CPython (most common Python implementation) can't run multiple threads *concurrently* (Global Interpreter Lock)
- **.** Outside the interpreter, **YES** 
	- <sup>l</sup> Numpy internally runs compiled code, can use multiple threads (Intel Python + Numpy seems to be very good at this)
	- <sup>l</sup> Access external OpenMP code from Python
	- <sup>l</sup> Numba parallel loops
	- Cython

## Chares are distributed Python objects

- Remote methods (aka entry methods) invoked like regular Python objects, via proxy: obj proxy.doWork $(x, y)$
- Objects are migratable (handled by Charm++ runtime)
- Method invocation asynchronous (good for performance)
- Can obtain a *future* when invoking remote methods:
	- $-$  future = obj\_proxy.getVal(ret=True)  $\ldots$  do work  $\ldots$  $val = future.get()$  # block until value received

## Serialization (aka pickling)

- Most Python types, including custom types, can be pickled
- Can customize pickling with getstate and setstate methods
- pickle module implemented in C, recent versions are pretty fast (for built-in types)
	- Pickling custom objects not recommended in critical path
- Charm4py bypasses pickling for certain types like Numpy arrays

## Creating chares

```
class MyChare(Chare):
   def init (self, x):
        self.x = xdef work(self, param1, param2, param3):
        ...
def main(args):
   # create single chare of type MyChare on PE 1
   obj_proxy = Chare(MyChare, args=[1], onPE=1)
   # create Group (one instance per PE)
   group proxy = Group(MyChare, args=[1])
```
## Creating chares (cont.)

### **def** main(args):

```
...
# create 2D array, 100x100 instances of MyChare
array proxy = Array(MyChare, (100,100), args=[3])
# invoke method on all members
array proxy.work(x, y, z)# invoke method on object with index (3,10)
array prox([3,10].work(x, y, z)
```
### Futures

- Threaded entry methods run in their own thread
	- **@threaded** def myThreadedEntryMethod(self, …):
	- Main function (or mainchare constructor) is threaded by default
- Threaded entry methods can use futures to wait for a result or for completion of a (distributed) process
- While a thread is blocked, other entry methods in the same process (of the same or different chares) continue to be scheduled and executed

## Futures (cont.)

#### @threaded

```
def someEntryMethod(self, ...):
```

```
a1 = Array(MyChare, 100) # create array of 100 elems
```

```
a2 = Array(MyChare, 20) # create array of 20 elems
```

```
charm.awaitCreation(al, a2) # wait for creation
```

```
f1 = a1[0].calculateValue(ret=True)
```

```
f2 = a2[0].calculateValue(ret=True)
```

```
a2.initialize(ret=True).get() # wait for broadcast completion
```

```
val1 = f1.get()
```

```
val2 = f2.get()
```

```
f3 = charm.createFuture()
```

```
a1.work(f3)
```

```
f3.get() # wait for completion
```
## Blocking collectives

• Blocking collectives are available for threaded entry methods (use futures internally):

@threaded **def** someEntryMethod(self, ...): # wait for elements in my collection to reach barrier charm.barrier(self) # blocking allReduce among members of collection result = charm.allReduce(data, reducer, self)

### Reductions

• Reduction (e.g. sum) by elements in a collection:

```
def work(self, x, y, z):
   A = numpy.arange(100)
    self.contribute(A, Reducer.sum, obj_proxy.collectResults)
```
- Target of reduction can be an entry method or a future
- Easy to define custom reducer functions. Example:
	- **def** mysum(contributions): **return** sum(contributions)
	- self.contribute(A, Reducer.mysum, obj.collectResult)

## Benchmark using stencil3d

- In examples/stencil3d, ported from Charm++
- Stencil code, 3D array decomposed into chares
- Full Python application, array/math sections JIT compiled with Numba
- Cori KNL 2 nodes, strong scaling from 8 to 128 cores

### stencil3d results on Cori KNL

stencil3d on Cori KNL 2 nodes, strong scaling

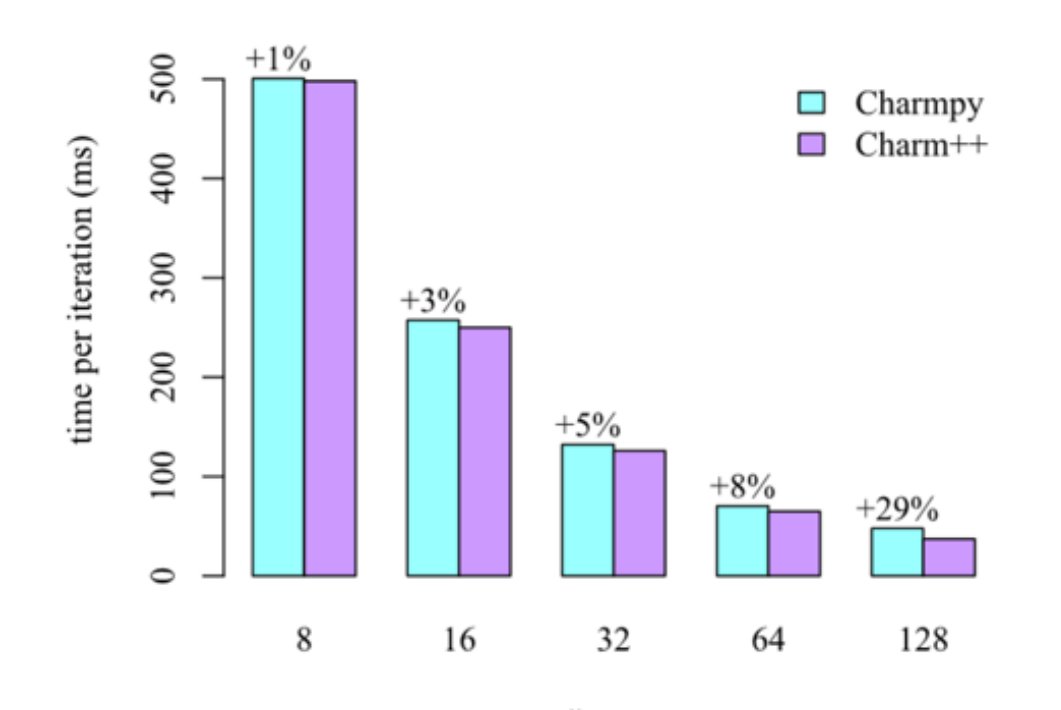

(results not based on latest Charm4py version)

## Benchmark using LeanMD

• MD mini-app for Charm++

([http://charmplusplus.org/miniApps/#leanmd\)](http://charmplusplus.org/miniApps/)

- Simulates the behavior of atoms based on the Lennard-Jones potential
- Computation mimics the short-range non-bonded force calculation in NAMD
- 3D space consisting of atoms decomposed into cells
- In each iteration, force calculations done for all pairs of atoms within the cutoff distance
- Ported to Charm4py, full Python application. Physics code and other numerical code JIT compiled with Numba

### LeanMD results on Blue Waters

Performance on Blue Waters (8 million particles)

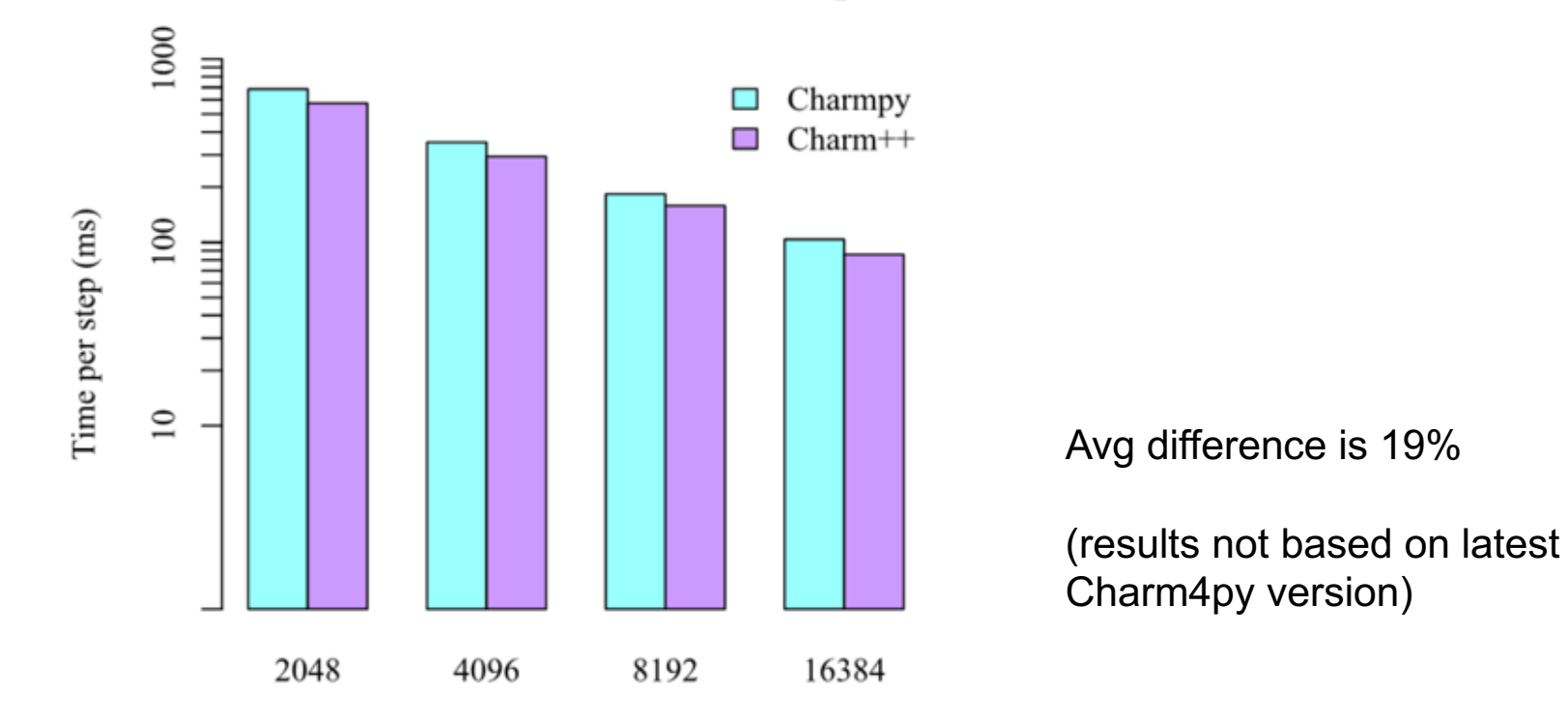

# cores

## Experimental features

- $\bullet$  Interactive mode
	- Launches an interactive Python shell where user can define new chares, create them, invoke remote methods, etc.
	- Currently for (multi-process) single node
- Distributed pool of workers for task scheduling:

```
def fib(n):
    if n < 2: return n
    return sum(charm.pool.map(fib, [n-1, n-2],
               allow nested=True))
```

```
def main(args):
    result = fib(33)
```
## Summary

- Easy way to write parallel programs based on Charm++ model
- Good runtime performance
	- Critical sections of Charm4py runtime in C with Cython
	- $-$  Most of the runtime is  $C_{++}$
- High performance using NumPy, Numba, Cython, interacting with native code
- Easy access to Python libraries, like SciPy and PyData stacks

# Thank you

- More resources:
- Documentation and tutorial at [http://charm4py.readthedocs.io](http://charm4py.readthedocs.io/)
- Source code and examples at: <https://github.com/UIUC-PPL/charm4py>